# **Как пользоваться отчетом "Сумма скидок за период"?**

Отчет позволяет получить статистику по примененным за период скидкам и используемым бонусам. Доступен пользователям с уровнем доступа "Менеджмент" и "Топ-менеджмент".

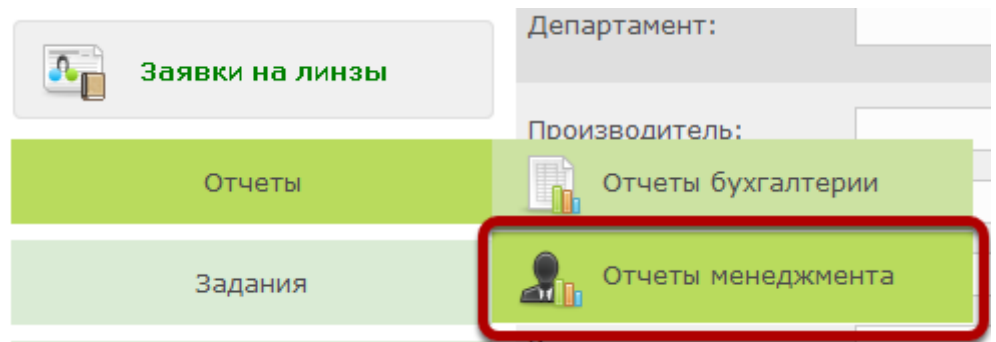

# **Выберите пункт "Сумма скидок за период"**

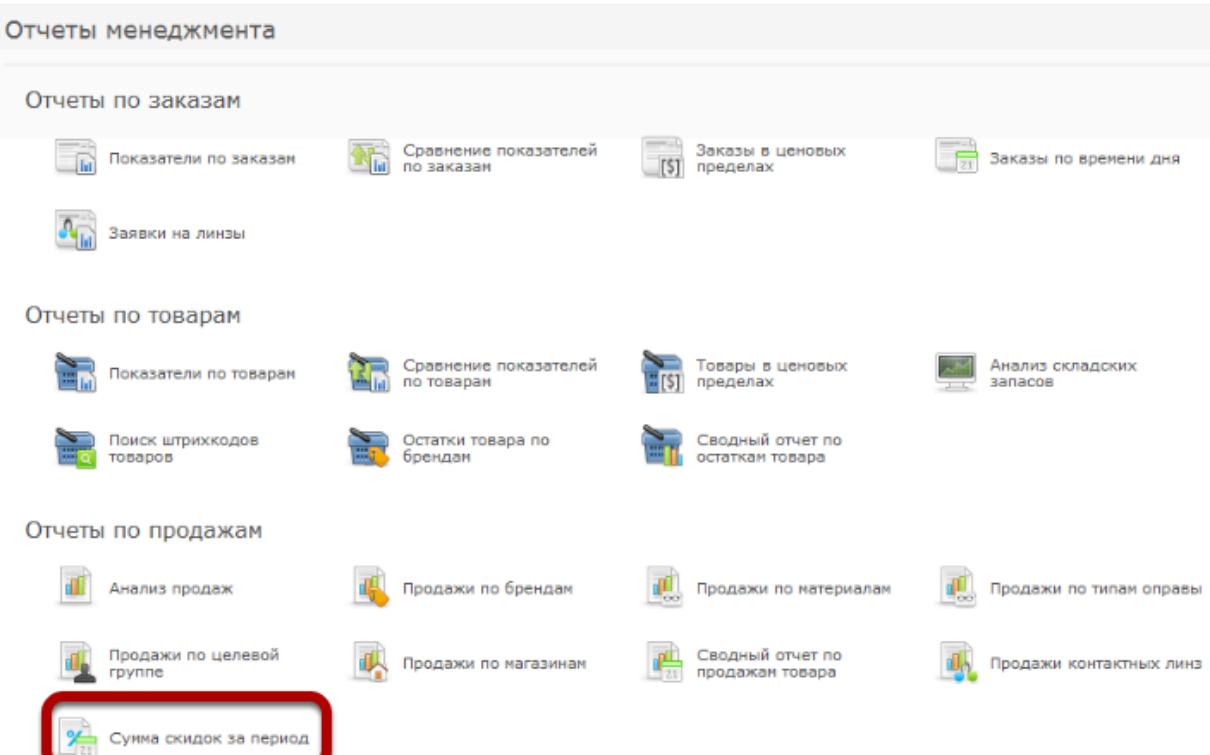

## **Укажите период, за который будет построен отчет**

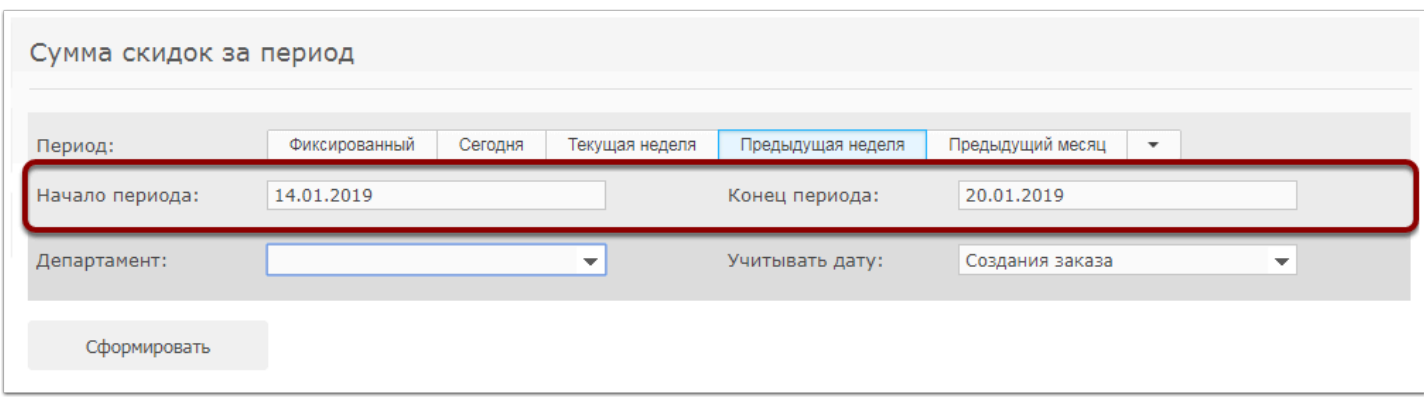

#### **Дополнительно можно указать фильтр по департаменту**

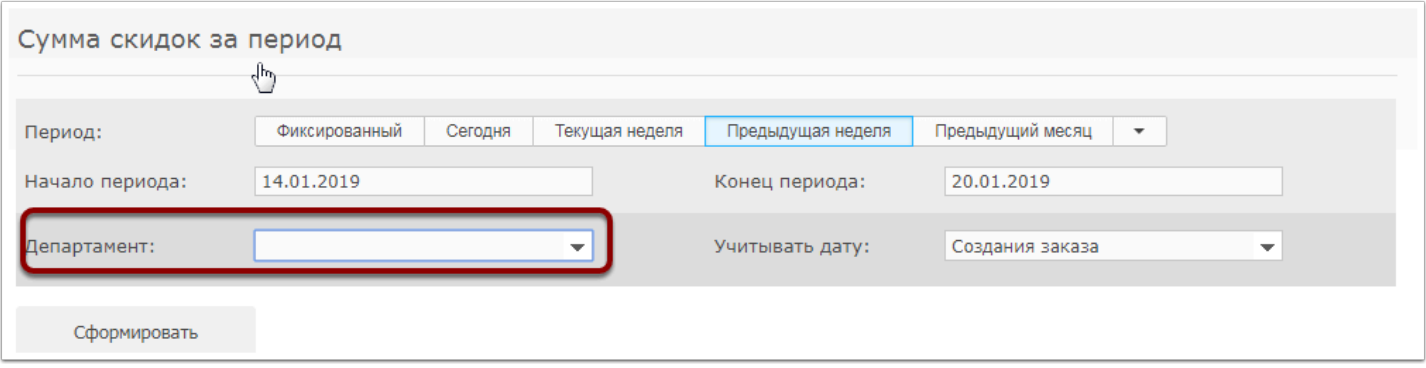

## **Можете указать учитывать дату создания, завершения или добавления товара в заказ**

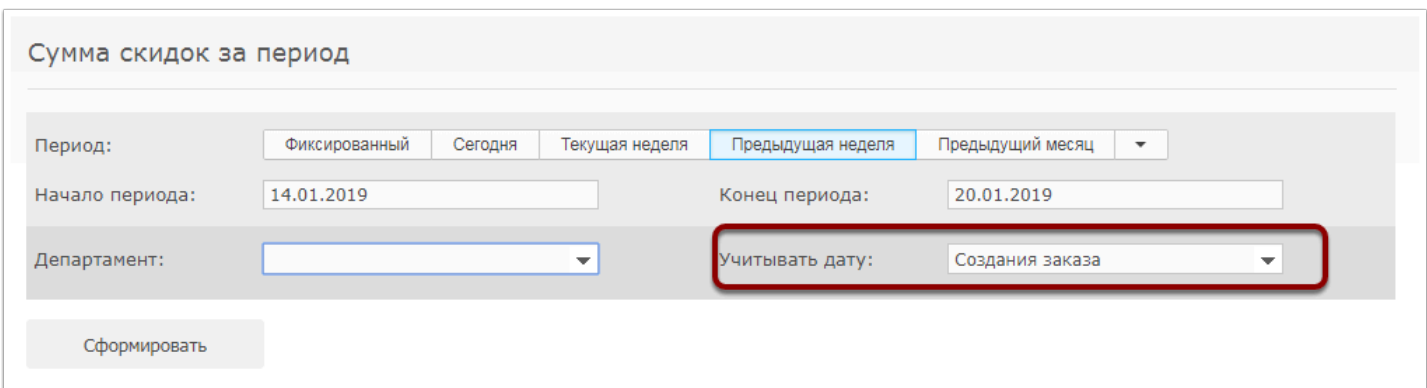

## **Нажмите "Сформировать"**

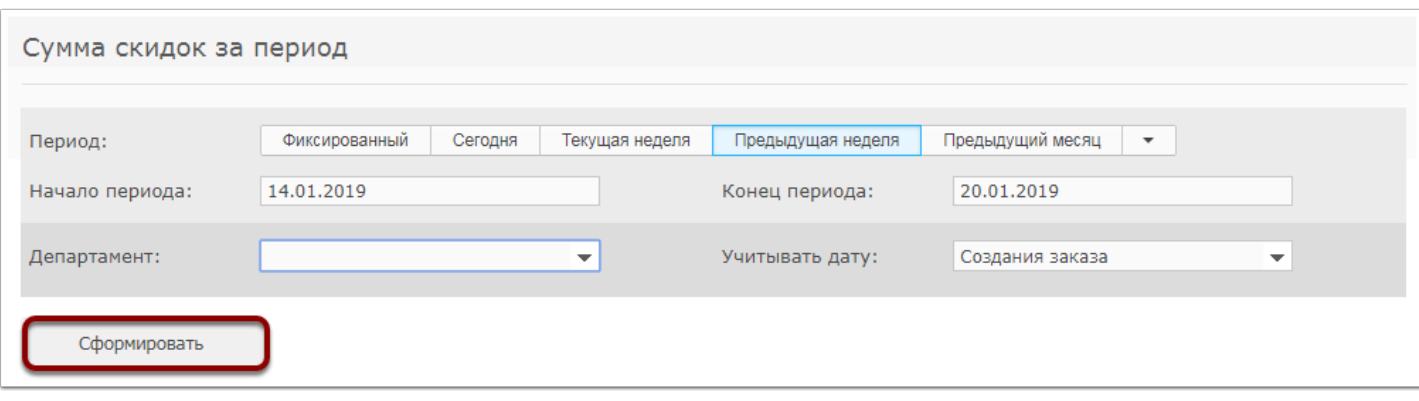

## **В сформированной таблице будет указана информация о примененных за период скидках и списанных в заказах бонусах:**

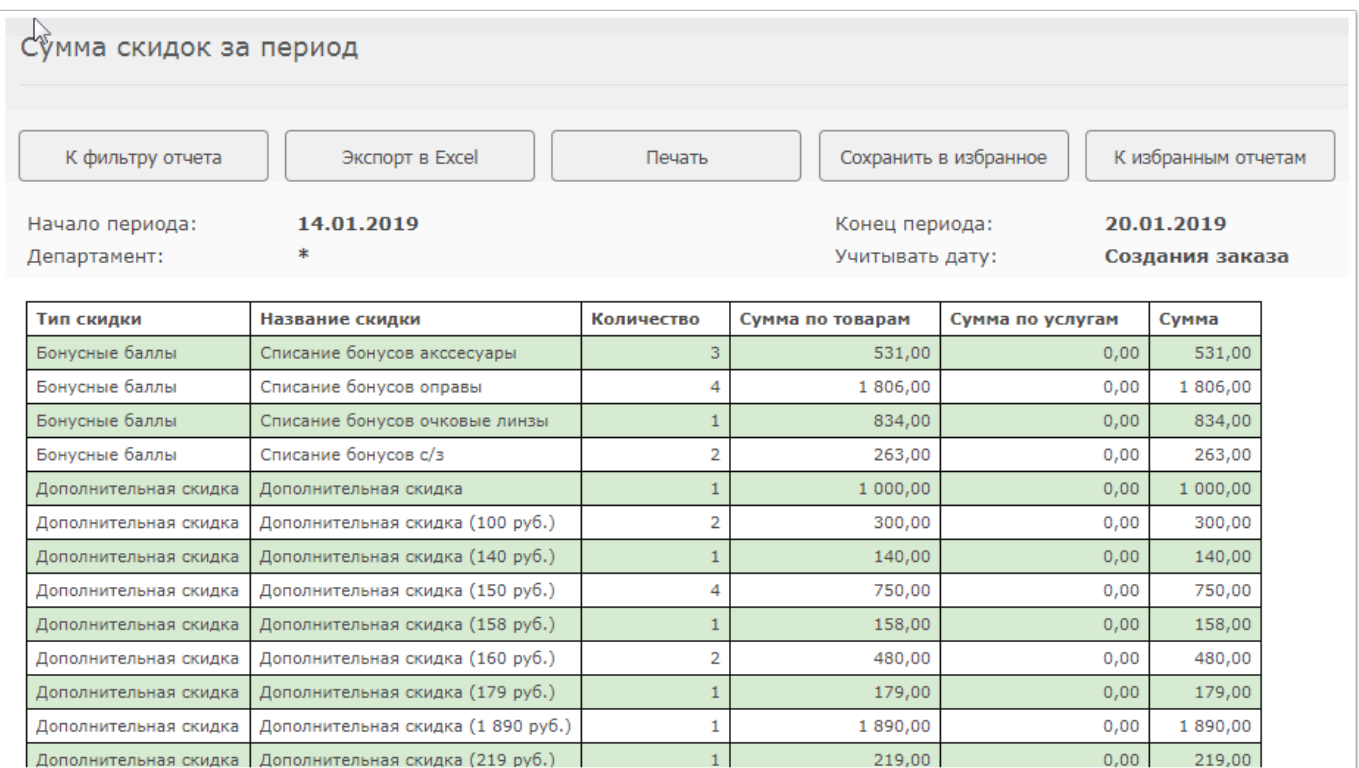

Отчет может быть распечатан или экспортирован в Excel